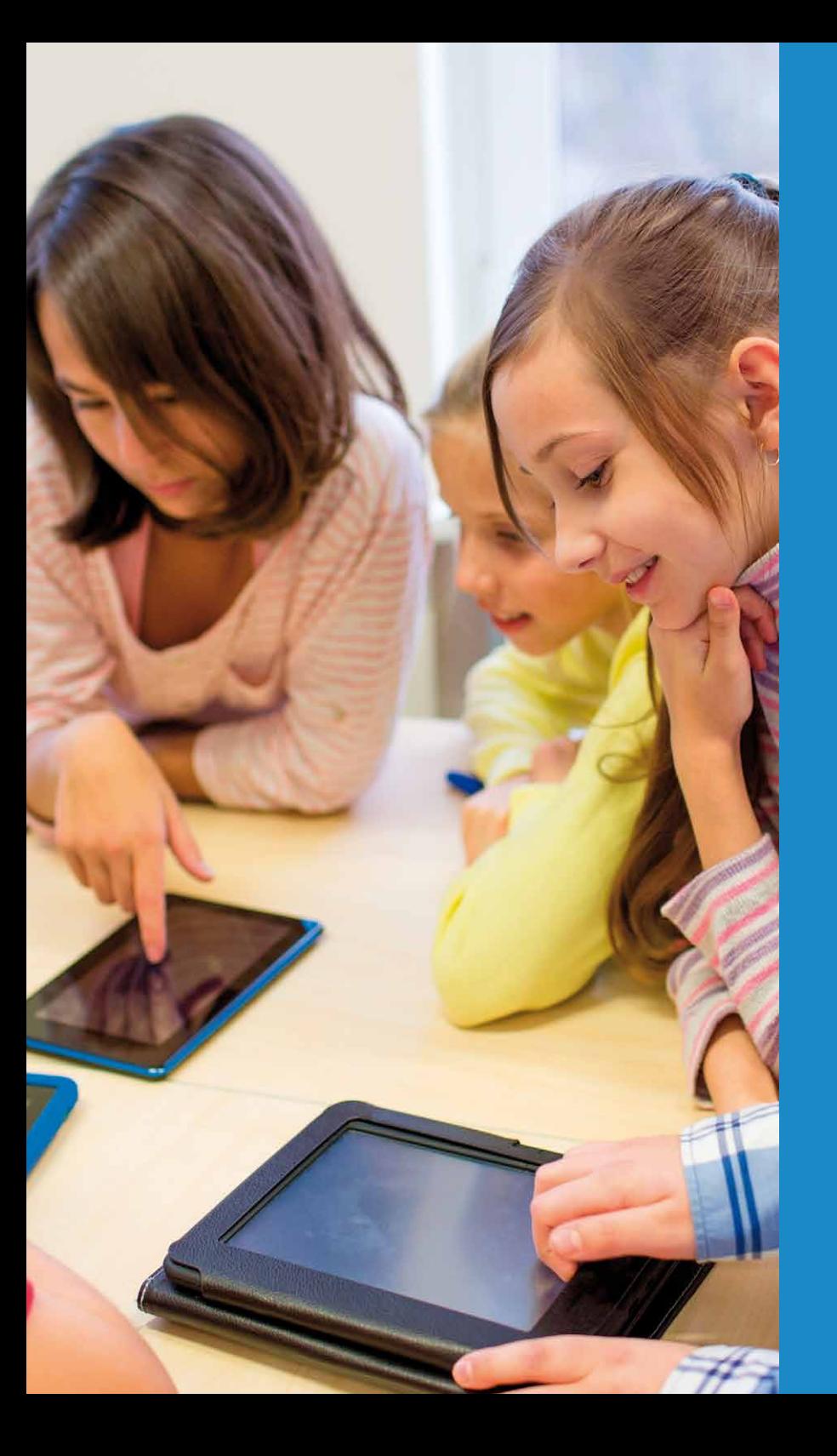

# Vivi

# **The classroom technology solution teachers have been waiting for**

**Wireless Collaboration Tool for Education**

# **Teaching practices have come a long way in recent years**

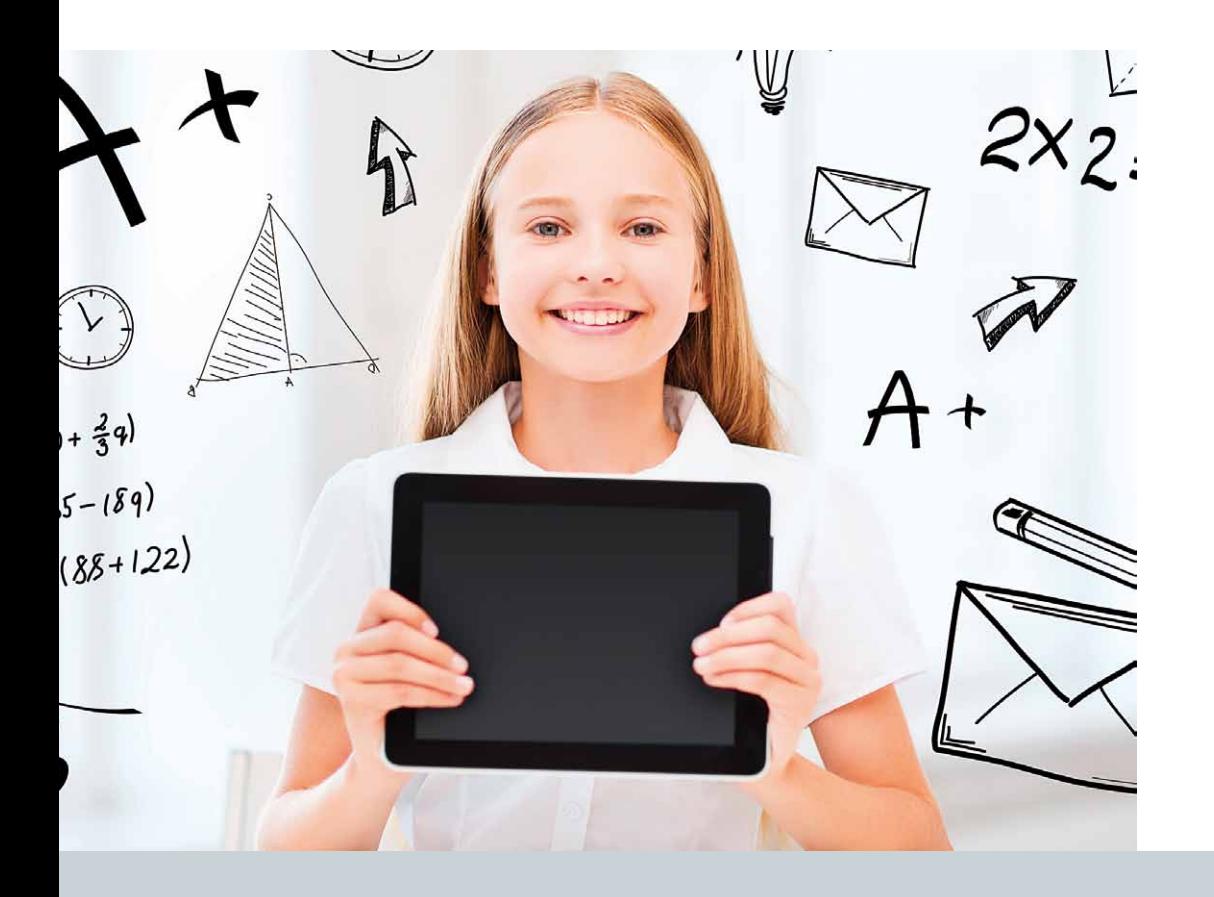

Students are now more active participants in the classroom. Lessons are becoming more personalised. And teachers are promoting more fluid and collaborative learning environments.

With so many schools embracing mobile technology in the classroom, the opportunity for true collaboration and digital engagement is finally possible.

Introducing Vivi. Collaboration without compromise.

### **What is Vivi?**

Vivi is a collaborative learning tool that enables teachers and students to share, display, annotate, capture and save information in real time. From any device in the classroom.

Built exclusively for the education sector, Vivi allows today's techsavvy students to learn more efficiently, engage more actively and collaborate more effectively.

With Vivi, creativity at school will flourish and fly.

### **To book your free in-school presentation, call Source Central Partners on (03) 8611 3966**

info@sourcecentral.com.au www.viviaustralia.com.au info@viviaustralia.com.au

# **The powerful features of Vivi**

#### **Freedom to move and work**

Vivi is a wireless tool that teachers can operate from anywhere in the classroom. With the freedom to move around while they work, teachers can deliver more flexible and individualised learning experiences.

#### **Ridiculously easy to use**

Vivi works like magic. And it all happens at the push of a button. Literally. The moment teachers and students walk into a Vivi-enabled room with their device, they automatically join in and collaborate.

Your teachers will pick it up in a flash. And as for your students? Well, we'd be surprised if they'd need any training at all!

#### **Screen sharing & capturing**

Vivi allows teachers to decide what information can be shared with the main display – and from whose devices. They can display websites, exercises and presentations from anywhere in the room. They can broadcast webpages to all devices simultaneously. And they can allow individual students to share their work and ideas for all to see.

Students can also annotate over the main display, capture screenshots and save content to their devices.

#### **Seamless technology**

With many schools introducing a 'bring your own device' policy, Vivi does not discriminate.

Vivi works seamlessly across all platforms, operating systems and devices. Teachers and students simply download the Vivi App to their laptop, tablet or smartphone – and then instantly participate.

# **A bright future for Vivi**

You have a lot to look forward to with Vivi.

Our product design team will continually create smart new functionalities for you to enjoy. Usability will also constantly improve and evolve.

Here's a sneak peek into some of the new features we are already working on.

#### **Student polling and surveying**

Teachers will be able to send quizzes or polls to students in real time - and receive collated results instantly.

#### **Digital signage**

Events and other important information can be broadcasted school-wide in an instant via Vivi. This feature is ideal for emergency and evacuation procedures.

#### **Lesson recording**

Students will be able to relive lessons and presentations from the comfort of their own home.

#### **Live video streaming**

Students who are absent for any reason no longer need to miss out. They'll simply login from their device from wherever they are and join the action!

#### **AV Integration**

Teachers will be able to control the classroom's Audio Visual (AV) equipment seamlessly through Vivi.

#### **Student display preview**

Teachers will be able to display multiple student screens on their device for monitoring of classroom activity and behaviour.

" Even though the classroom model is moving from a teacher-centred classroom to a flexible learning environment, current technology still restricts teachers to the front of the classroom But Vivi is now challenging this di learning environment, current technology still restricts teachers to the front of the classroom. But Vivi is now challenging this dilemma. The ability to transform any space instantly into a creative and interactive environment is a game-changer. Vivi is simple, intuitive and powerful and I am confident that it will soon become an indispensable tool for every Australian classroom."

> Mark Sullivan Director of Innovative Technologies Pymble Ladies' College

# **Vivi FAQs**

#### **Do users have to register to use Vivi to present at our school?**

User registration is a quick and easy once-off process. Users simply launch the Vivi App on their device and select 'Register' on the main screen. They enter their name, the email address of their school account and a password. The user then receives a verification email and link to activate their account.

If your school hosts a guest presenter (who is not part of the school), teachers can generate a unique access code for them to use. The access code will expire after the time specified.

#### **How does Vivi know which room users are in?**

Users all have a Vivi App on their devices which will detect the Wi-Fi access points in range and display a list of rooms with the strongest signals. Users then select the room - or Vivi Cube - they would like to connect to.

If there is only one Wi-Fi access point in range, the Vivi App automatically connects users to that room.

# **Ready to see Vivi in action?** To book your free in-school

#### **Where can annotated images be stored on each device type?**

Images are stored to the device's 'Camera Roll' on iOS - or to the directory specified in the 'Save File Dialog' on Windows.

#### **Can students take control of the main display without permission?**

Students will not be able to stream unless the teacher gives them permission.

#### **What if only one Wi-Fi access point is servicing three rooms?**

All three rooms will appear on the user's device and the user can choose which room to connect to.

#### **What if there are two Vivi Cubes in one area? For example, some primary schools have to two year levels in one learning space.**

When Vivi Cubes are set up in the one area, they need to be given different names.

For example 'Room 10 – Grade 3' and 'Room 10 – Grade 4'. Users then select which Vivi Cube they would like to connect to.

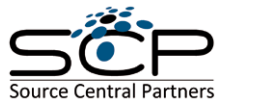

demonstration, contact Source Central Partners on **(03) 8611 3966** or via info@sourcecentral.com.au

#### **Can teachers use both laptops and tablets for wireless presentations?**

Teacher can be logged into multiple devices but can only stream from a single device. However, they will be able to switch between devices whenever they choose.

#### **Can audio and video be streamed to main display?**

Currently, only video can shared to the main display. Audio sharing will be introduced in a future release.

#### **What are the minimum wireless speeds required for Vivi?**

Most 5GHz wireless networks will be able to handle the Vivi App.

#### **Can someone in one room push content to a different room?**  Only authorised users can push content to any room they choose. Vivi automatically identifies which room you're in to eliminate any confusion.

**Vivi Australia**

www.viviaustralia.com.au info@viviaustralia.com.au

# **Technical Requirements**

#### **Installation & resources**

A small 'Vivi Cube' is installed in each room which requires access to the following resources:

- Ethernet with internet access
- Power
- Ability to connect to a HDMI enabled TV
- A USB keyboard
- A secured AV cabinet to prevent tampering (recommended)

#### **Platforms**

Vivi supports Windows 7 and above using .NET 4.5 and iOS 7+ devices. In future releases, Vivi will also support Mac OS X, Chromebooks and Android.

#### **Hardware specifications**

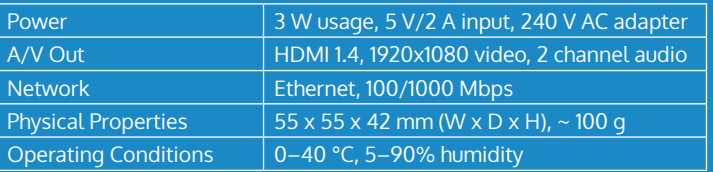

#### **Network security & bandwidth**

Vivi is designed to ensure the security of your network and to minimise the strain on network resources.

The Vivi Cube needs internet access to validate user authenticity, to automate submission of logs and to provide clients with local IP addresses. All of this is achieved using standard HTTPS over TCP port 443. We therefore recommend exempting the cube from your proxy.

Cloud communication uses negligible bandwidth. Screen sharing varies with quality, but in general, the network utilisation of a Vivi-enabled classroom should not exceed 8 Mbps using LAN.

Within your LAN, you will need the following ports:

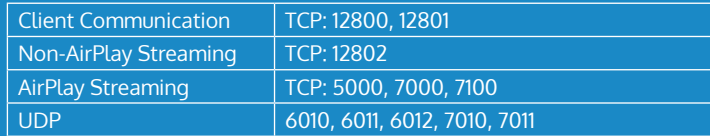